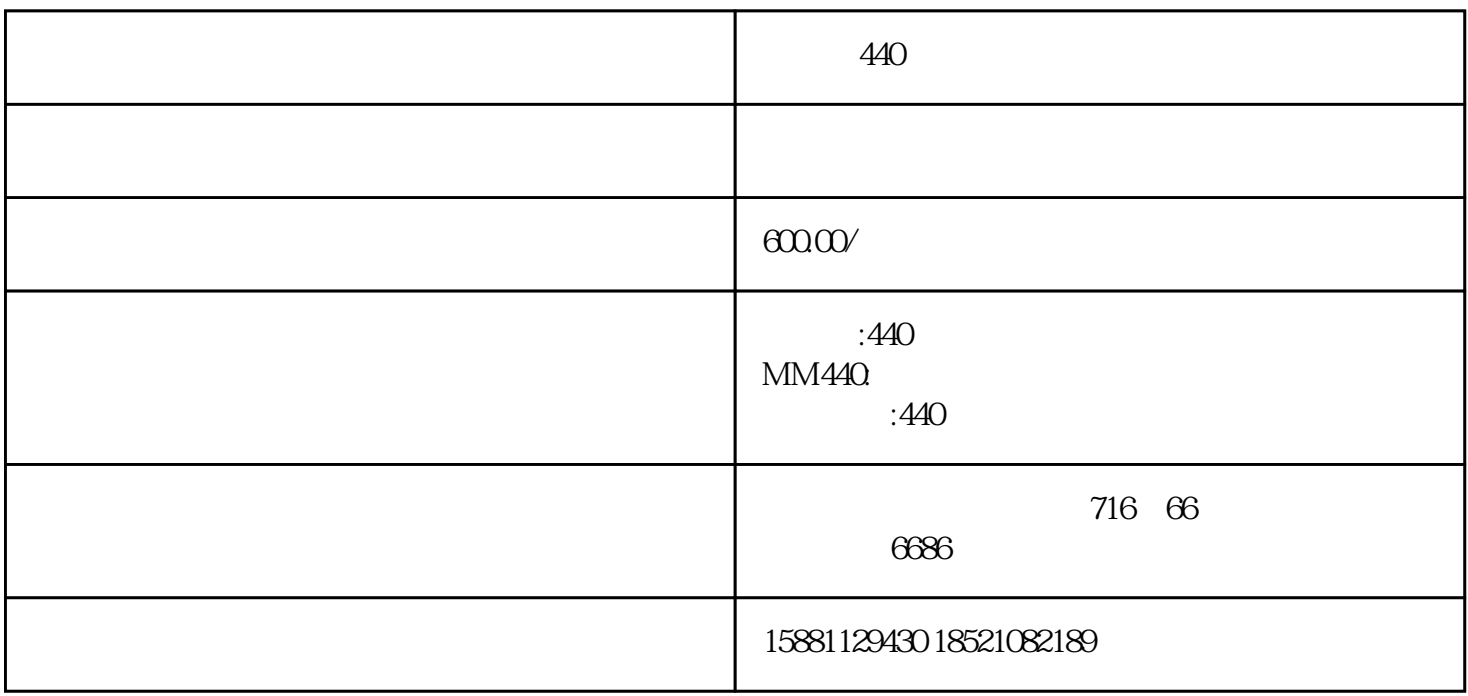

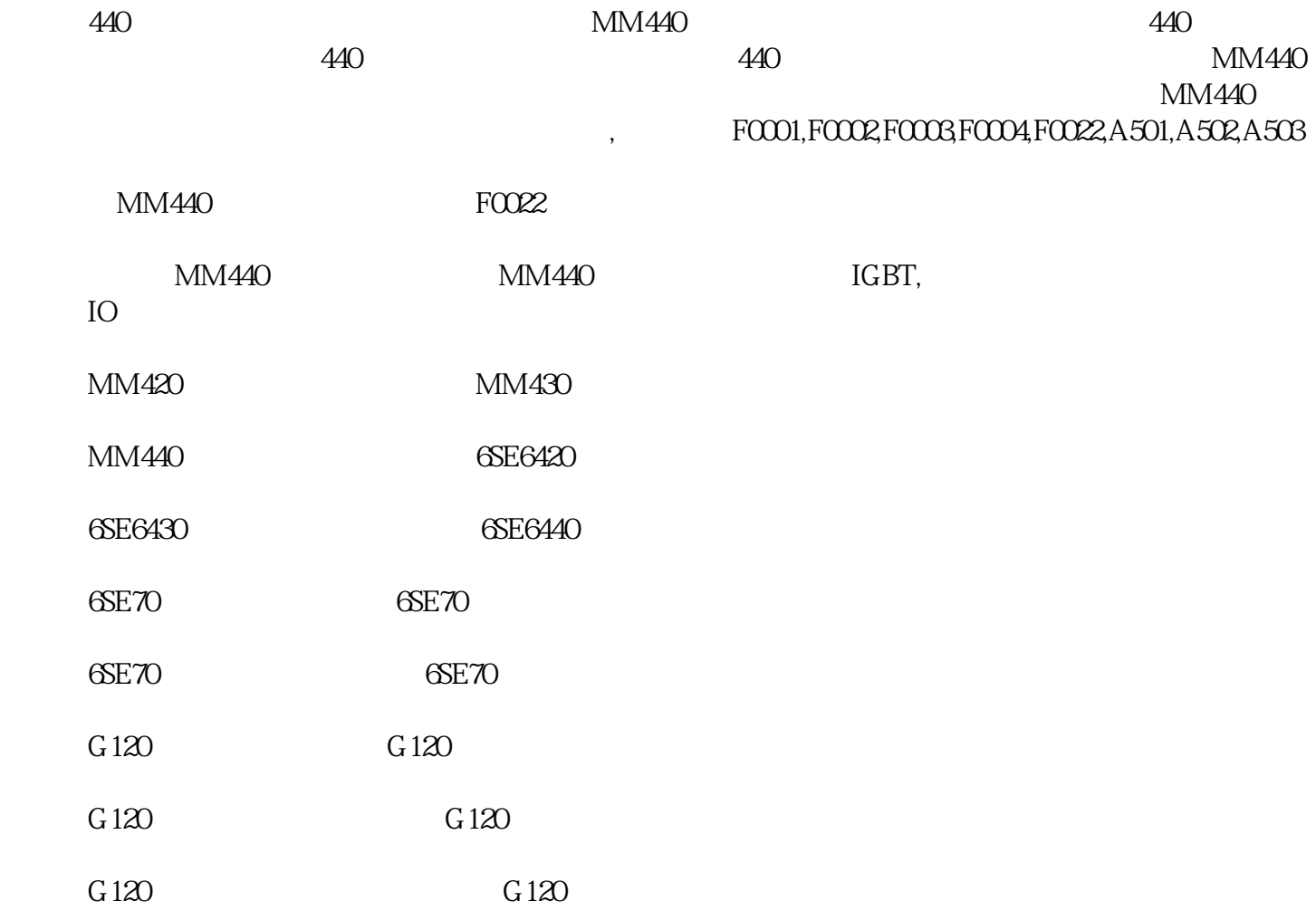

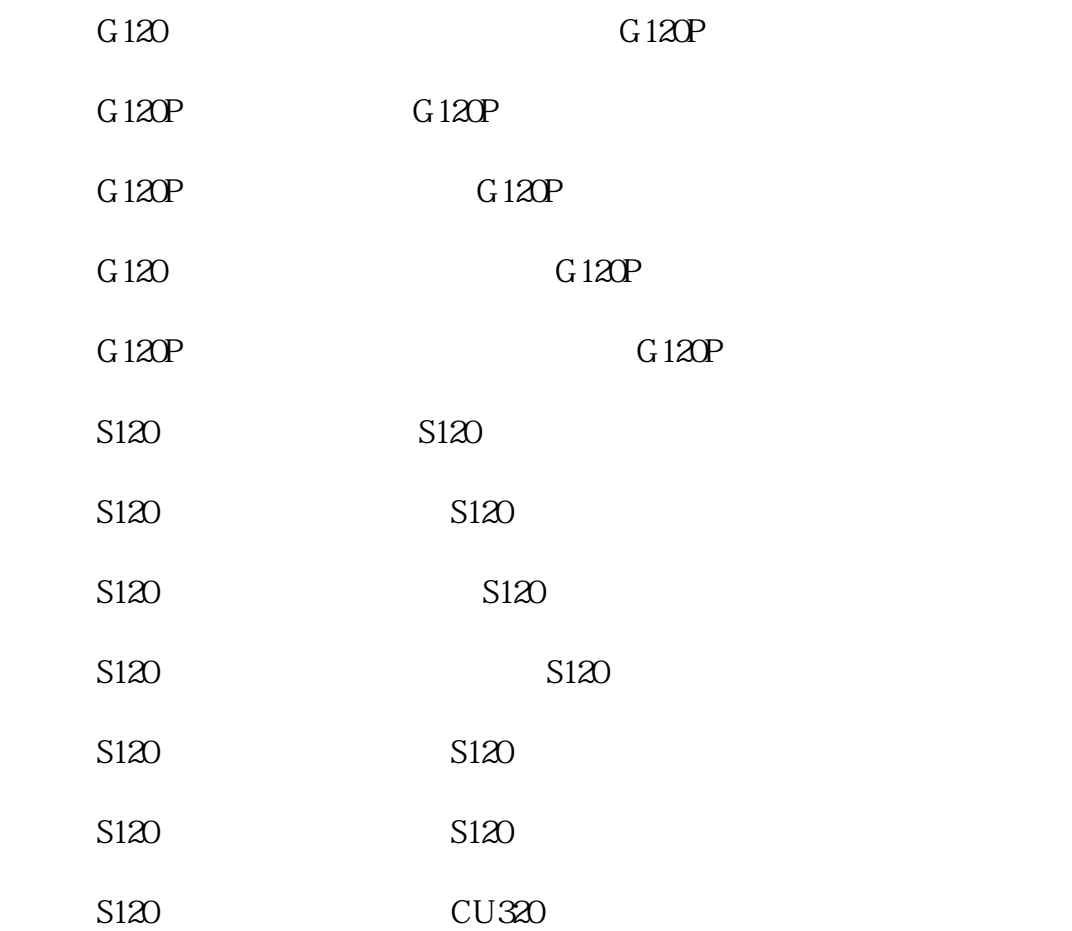

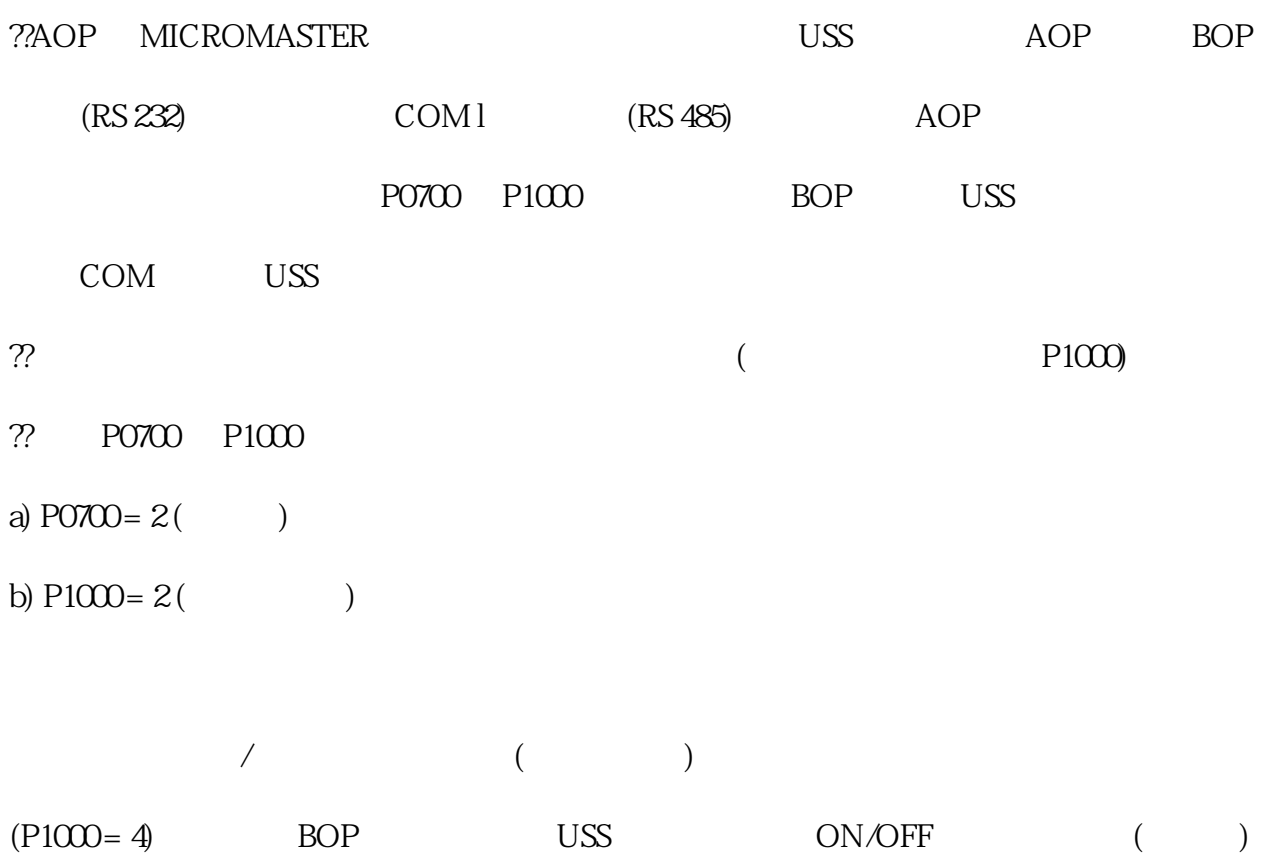

 $(O \times P0700 = 2)$ 

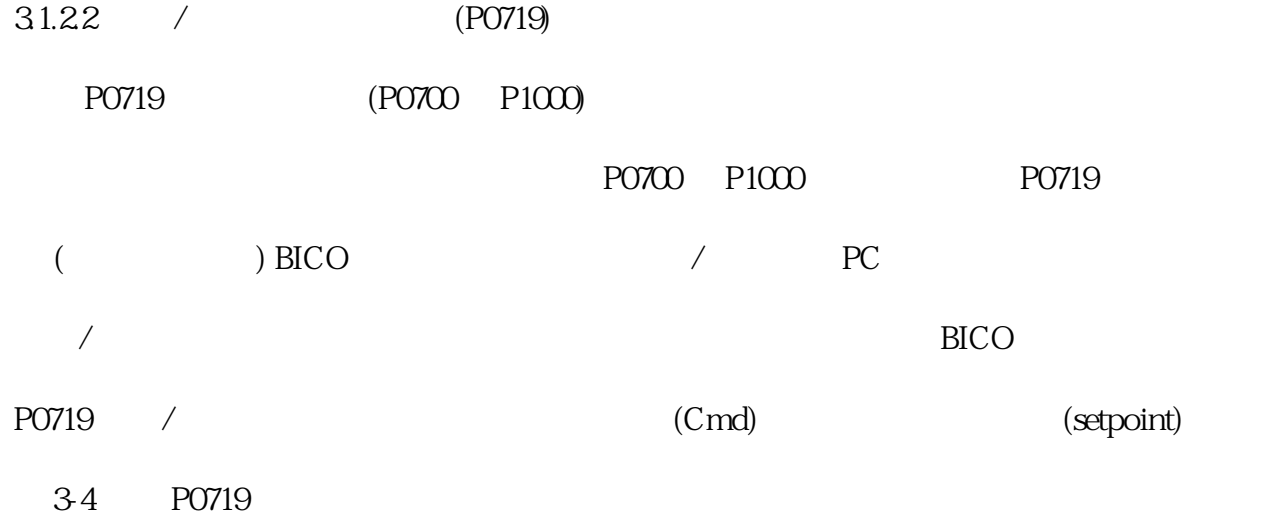

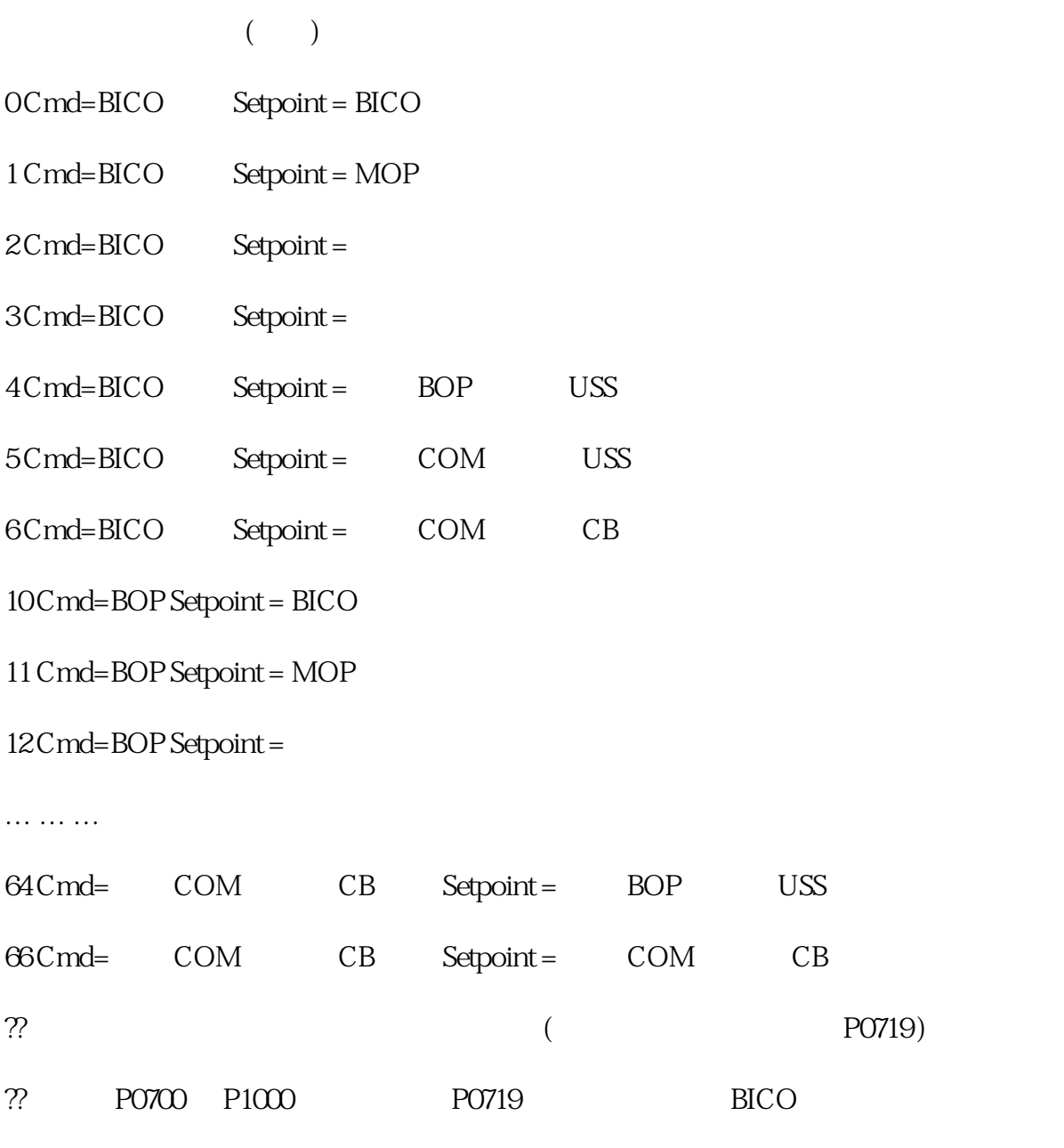

 $($  PC  $)$ 

 $\big)$  $\bigg)$